## **TASKCTGY : Adabas Batch/TP Task Category Control**

This parameter applies in BS2000 operating environments only.

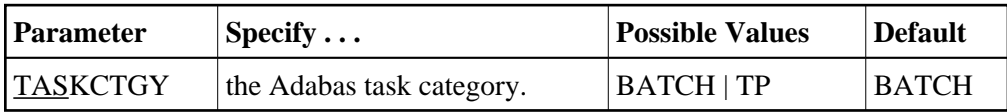

BS2000 TP (interactive processing) environments favor TP-processing tasks over batch tasks. By default, Adabas has batch status. You can use the TASKCTGY parameter to assign TP-processing priority to the Adabas nucleus.

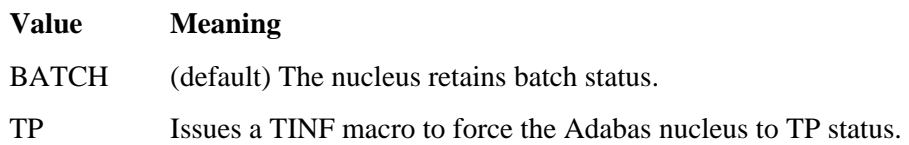

## **Example:**

Force the nucleus to TP-processing status.

**ADARUN PROG=ADANUC,TASKCTGY=TP**